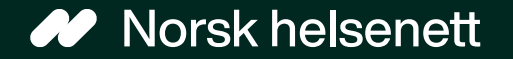

## Veileder Slik gir du fullmakt digitalt på Helsenorge

Sist oppdatert: 12.02.2024

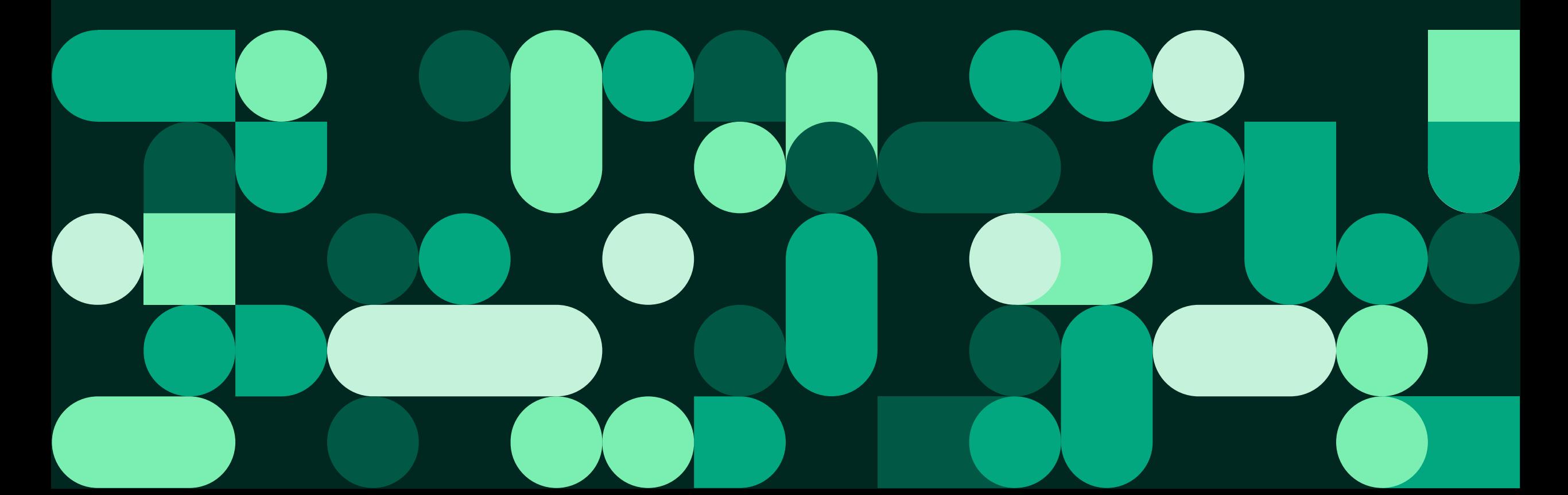

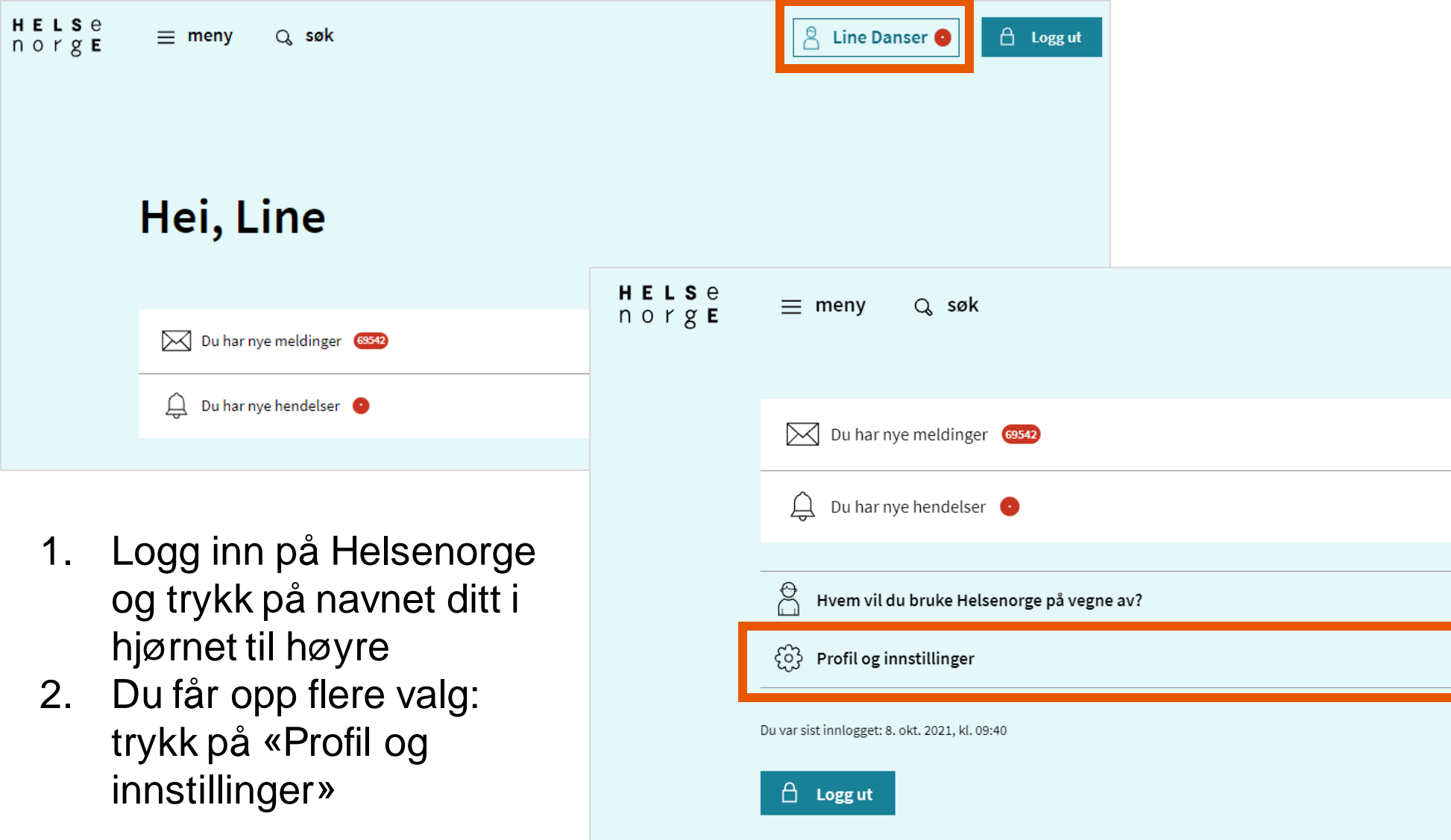

 $\times$  Line Danser

 $\,>\,$ 

 $\checkmark$ 

 $\checkmark$ 

 $\checkmark$ 

 $\hat{\Box}$  Logg ut

#### 3. Trykk på «Fullmakter»

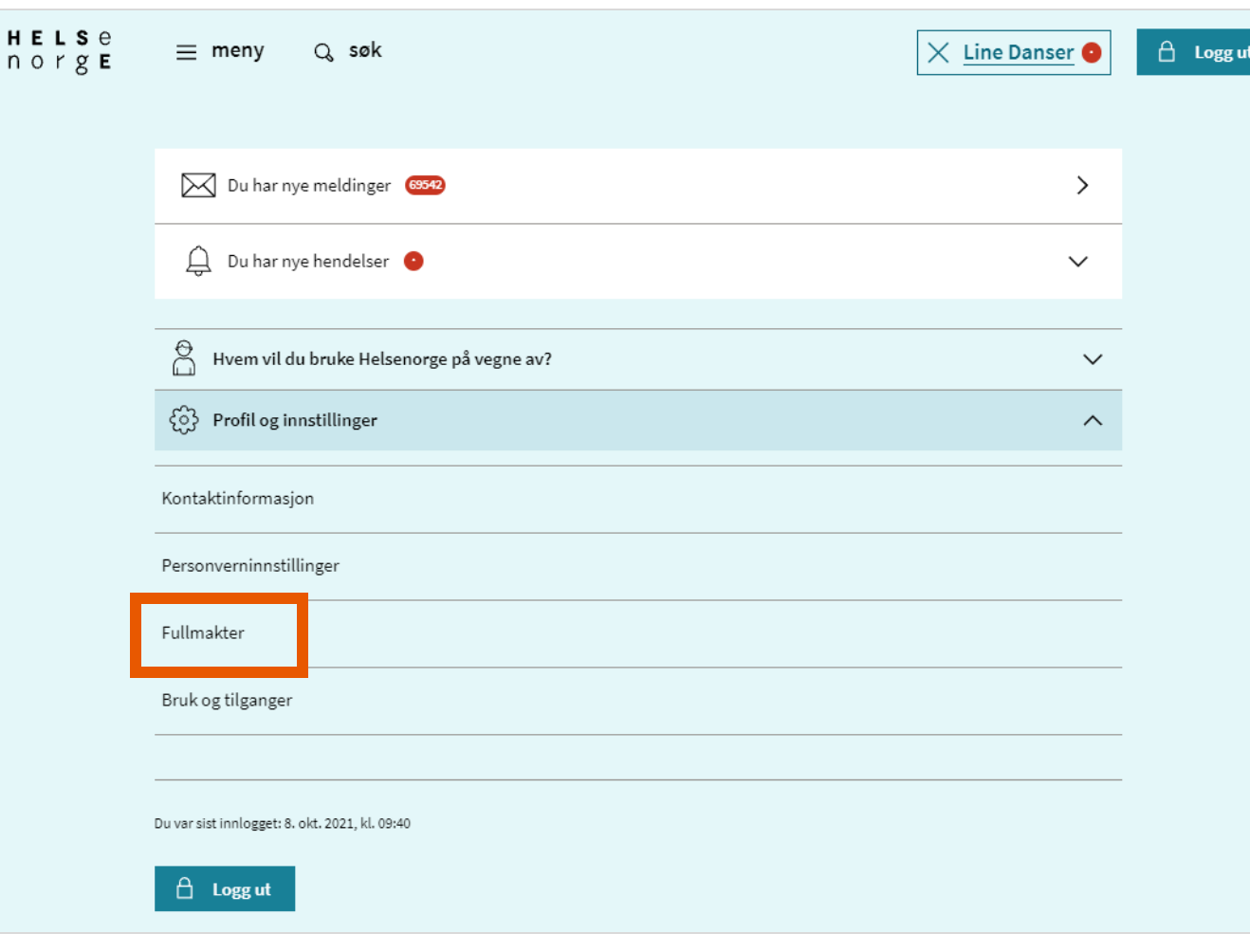

#### **Fullmakter**

Her kan du gi andre fullmakt til å bruke tjenester på Helsenorge på dine vegne, og du kan få tilsvarende fullmakt fra andre. Du vil aldri kunne gi andre tilgang til mer enn du selv har tilgang til.

Du må være over 16 år for å gi en fullmakt, og den som får fullmakten må være over 18 år.

For øyeblikket er det kun enkelte tjenester du kan gi andre fullmakt til å bruke på dine vegne. Etter hvert vil flere tjenester bli lagt til, slik at pårørende kan hjelpe så mye som mulig med digitale helsetjenester.

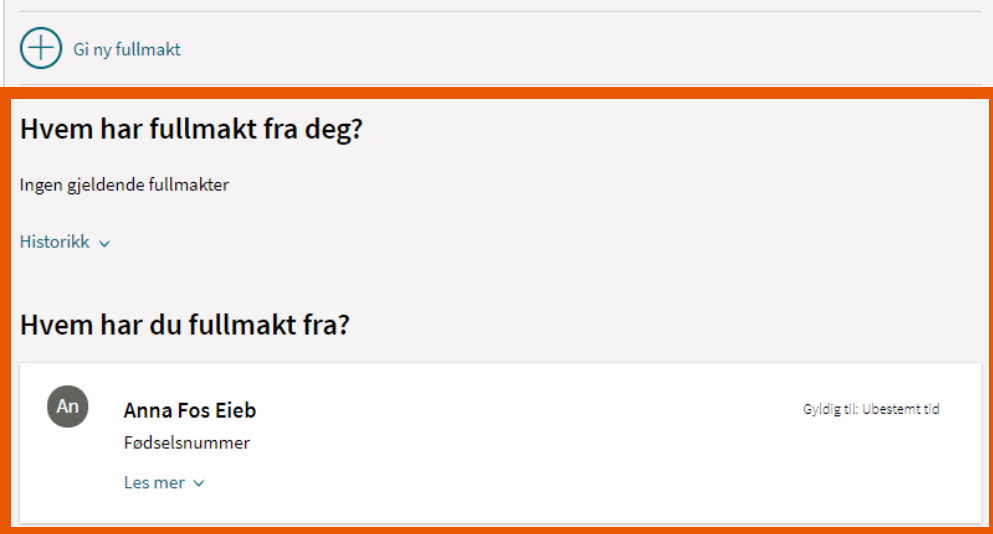

### På fullmaktsiden ser du hvem som har gitt deg fullmakt, og hvem du har fått fullmakt på vegne av

For å gi noen en fullmakt: 4. trykk på knappen "Gi ny fullmakt"

### **Fullmakter**

Her kan du gi andre fullmakt til å bruke tjenester på Helsenorge på dine vegne, og du kan få tilsvarende fullmakt fra andre. Du vil aldri kunne gi andre tilgang til mer enn du selv har tilgang til.

Du må være over 16 år for å gi en fullmakt, og den som får fullmakten må være over 18 år.

For øyeblikket er det kun enkelte tjenester du kan gi andre fullmakt til å bruke på dine vegne. Etter hvert vil flere tjenester bli lagt til, slik at pårørende kan hjelpe så mye som mulig med digitale helsetjenester.

#### Gi ny fullmakt

#### Hvem har fullmakt fra deg?

Ingen gjeldende fullmakter

Historikk v

#### Hyem har du fullmakt fra?

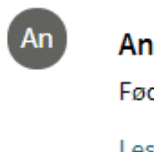

**Anna Fos Eieb** Fødselsnummer

Les mer  $\vee$ 

Gyldig til: Ubestemt tid

Norsk helsenett

- 5. Skriv inn etternavnet og fødselsnummeret til den som du vil gi fullmakt til
- 6. Trykk på knappen «Neste»

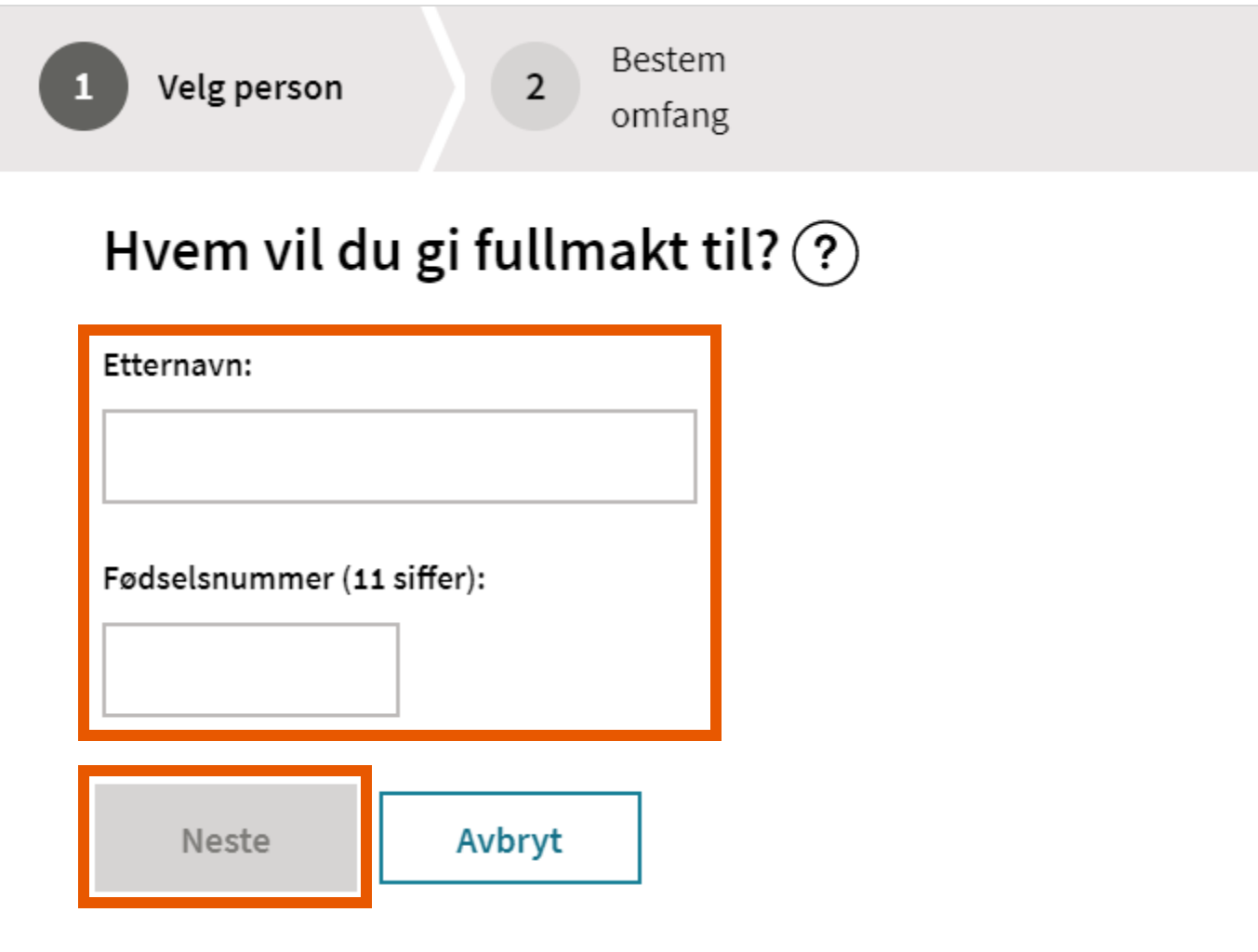

7. Bestem omfang for fullmakten og trykk på knappen "Opprett fullmakt"

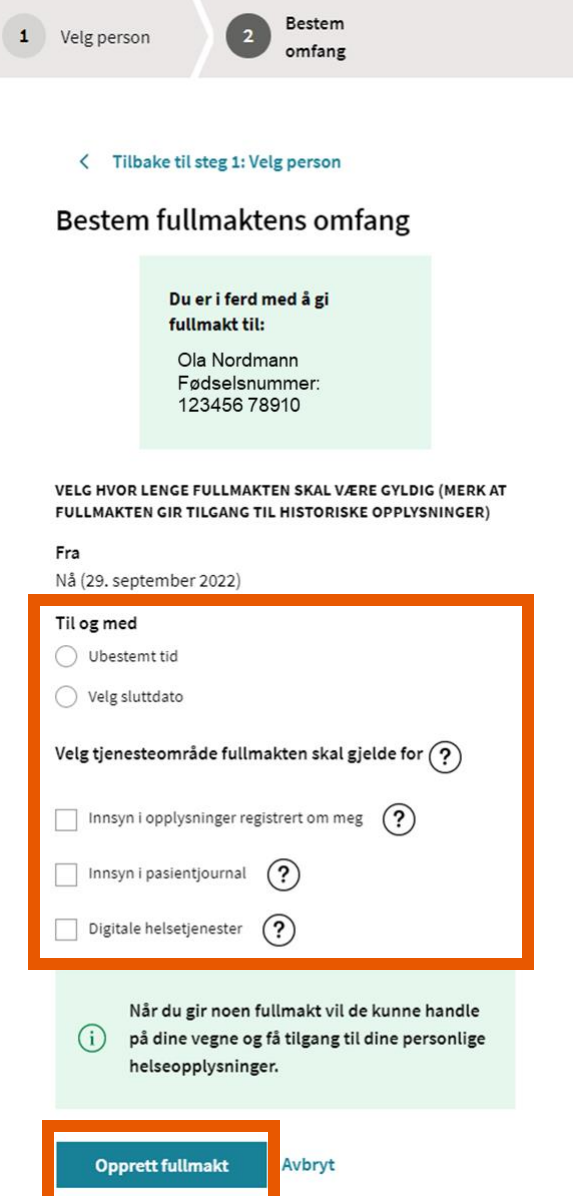

Her ser du at  $8<sub>1</sub>$ fullmakten er gitt HELSe  $\equiv$  meny norgE

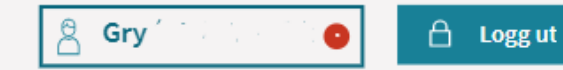

< Forside

#### **Fullmakter**

Q søk

Her kan du gi andre fullmakt til å bruke tjenester på Helsenorge på dine vegne, og du kan få tilsvarende fullmakt fra andre. Du vil aldri kunne gi andre tilgang til mer enn du selv har tilgang til.

Du må være over 16 år for å gi en fullmakt, og den som får fullmakten må være over 18 år.

For øyeblikket er det kun enkelte tjenester du kan gi andre fullmakt til å bruke på dine vegne. Etter hvert vil flere tjenester bli lagt til, slik at pårørende kan hjelpe så mye som mulig med digitale helsetjenester.

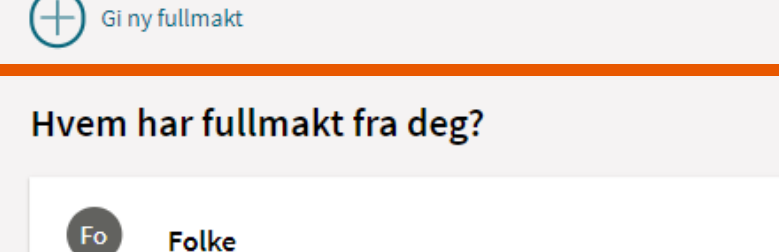

Gyldig til: 24.02.2022

Les mer  $\vee$ 

Fødselsnummer

### Se hvem du representerer på Helsenorge

Hvis du trykker på navnet ditt oppe i høyre hjørne, får du opp oversikten over hvilke personer du kan se helseopplysningene til.

Mange har kun tilgang til å se **egne helseopplysninger**. Da vil det ikke stå noen navn der.

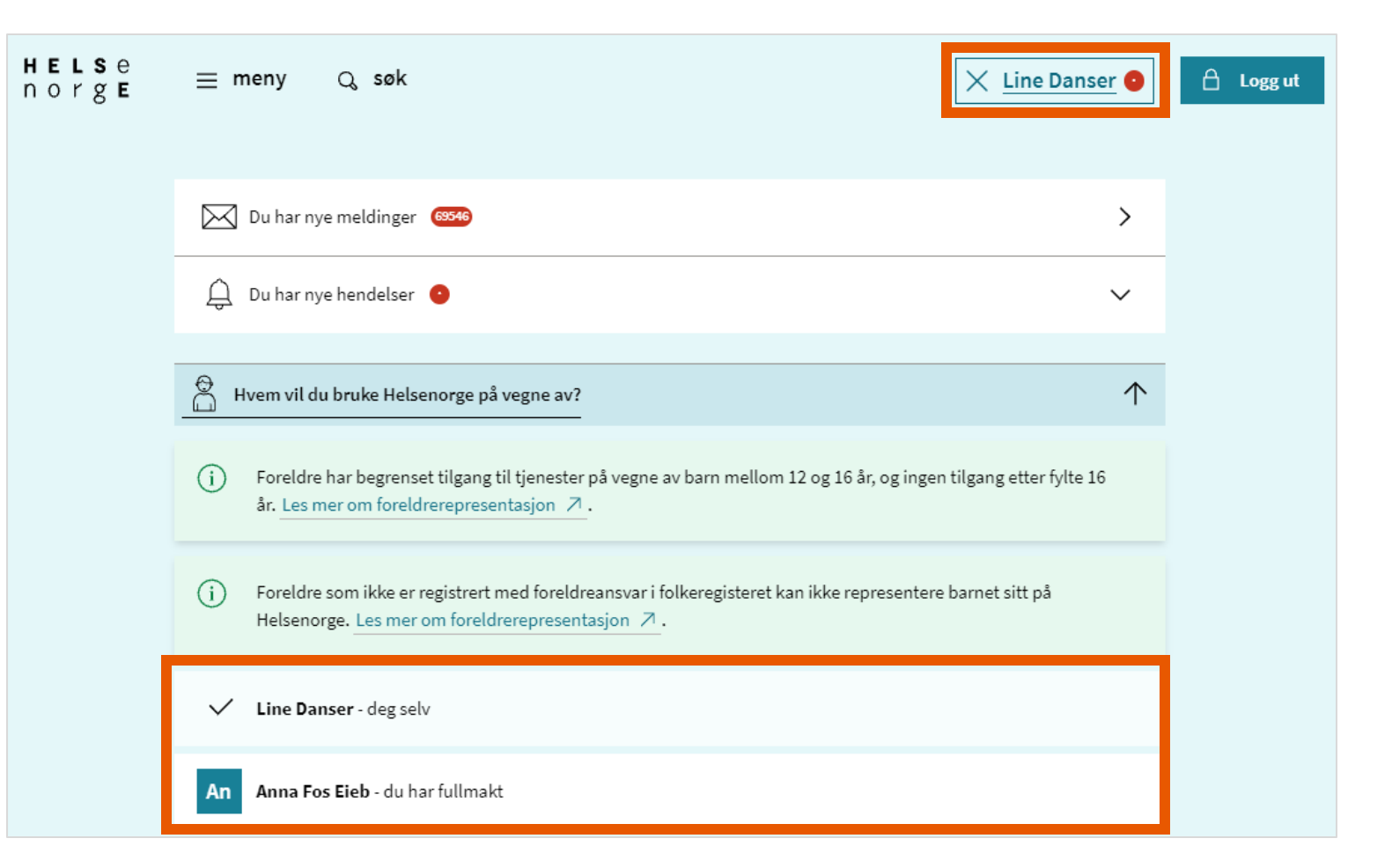

Trenger du mer hjelp?

# Innbygger kan kontakte Veiledning Helsenorge på telefon 23 32 70 00

Telefonen er åpen mandag-fredag kl. 08:00-15:30

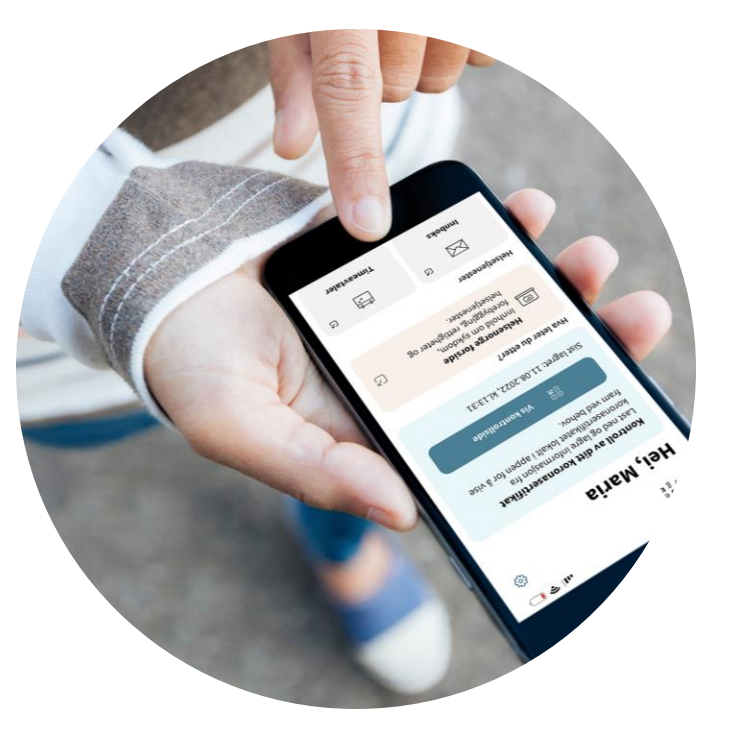

Illustrasjon: Helsenorge / Mostphotos